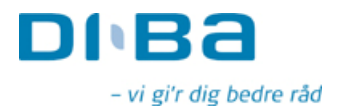

OMX Den Nordiske Børs København Nikolai Plads 6 1067 København K

DiBa Bank Sekretariatet Axeltory 4 4700 Næstved

Næstved, den 12. december 2008

## Selskabsmeddelelse

## DiBa Banks adm. direktør går på pension

DiBa Banks adm. direktør Claus Schroll, 64 år, går på pension i forbindelse med årsskiftet 2008/2009 efter 20 år som bankdirektør, heraf de seneste 18 år som adm. direktør.

Pensionstidspunktet var en del af aftalen ved tiltrædelsen af stillingen i foråret 1990, og det er efter Claus Schrolls eget ønske, at offentliggørelsen af tidspunktet for pensioneringen først sker kort tid forud for selve fratrædelsen i DiBa Bank.

Det er aftalt, at Claus Schroll i de kommende måneder står til rådighed for bestyrelsen, hvorfor der ikke tages officiel afsked med direktøren på nuværende tidspunkt.

I forbindelse med Claus Schrolls fratrædelse, har bestyrelsen besluttet at ansætte en ny adm. direktør, der sammen med bankdirektør Flemming Jensen vil udgøre den fremtidige direktion.

Opgaven med at finde Claus Schrolls afløser er igangsat, og indtil det er sket, er bankdirektør Flemming Jensen konstitueret som adm. direktør.

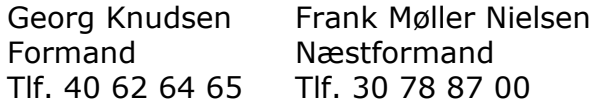

www.diba.dk